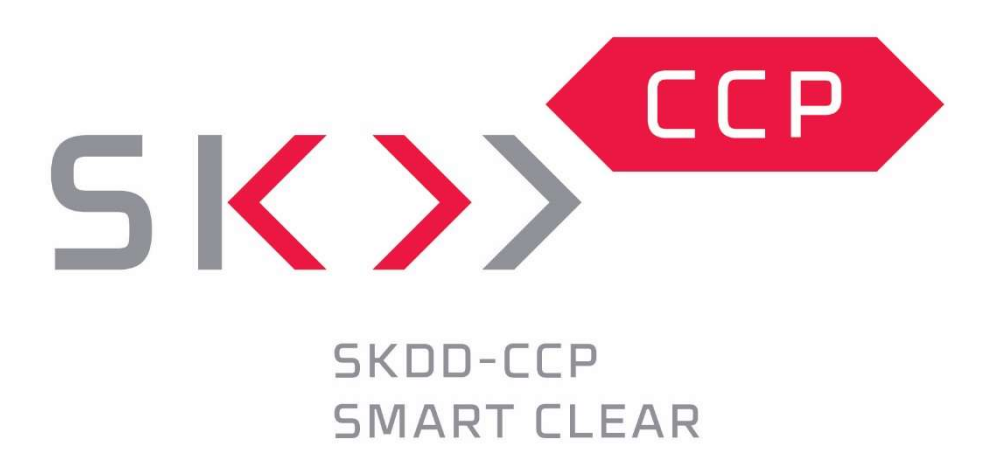

# Korisnička uputa o platnom prometu

Zagreb, prosinac 2022.

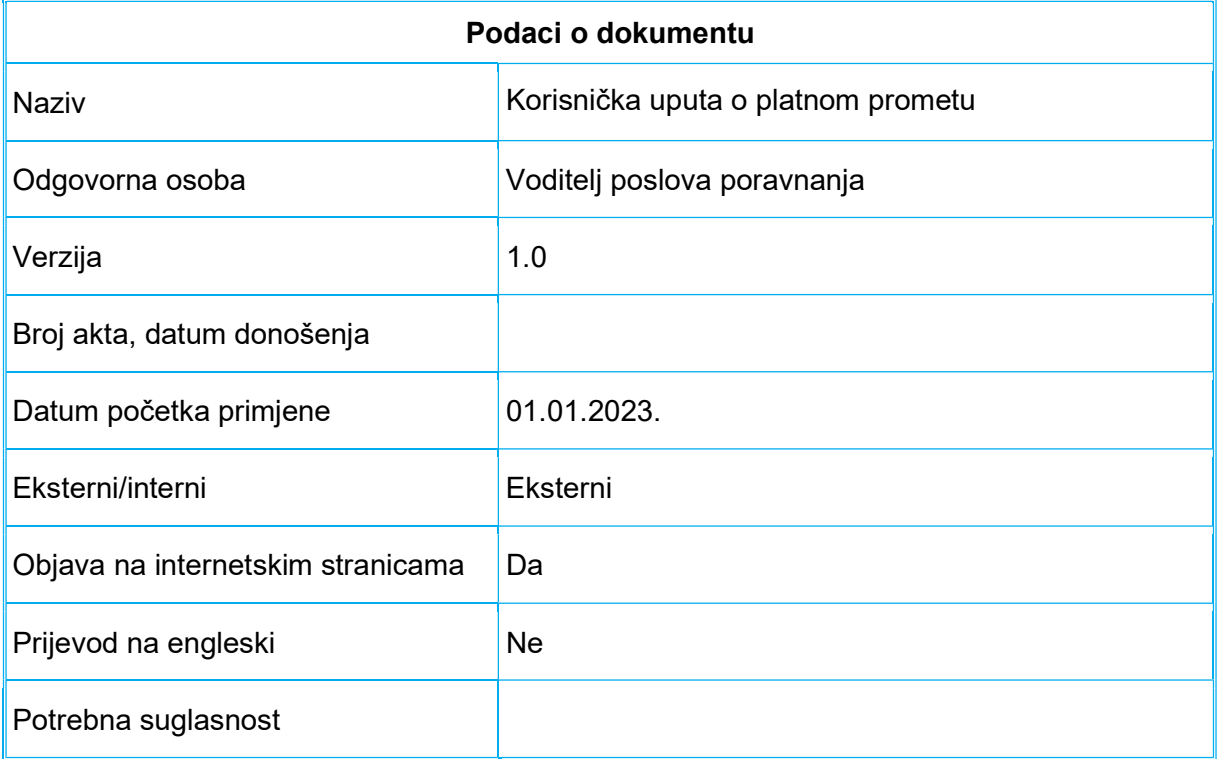

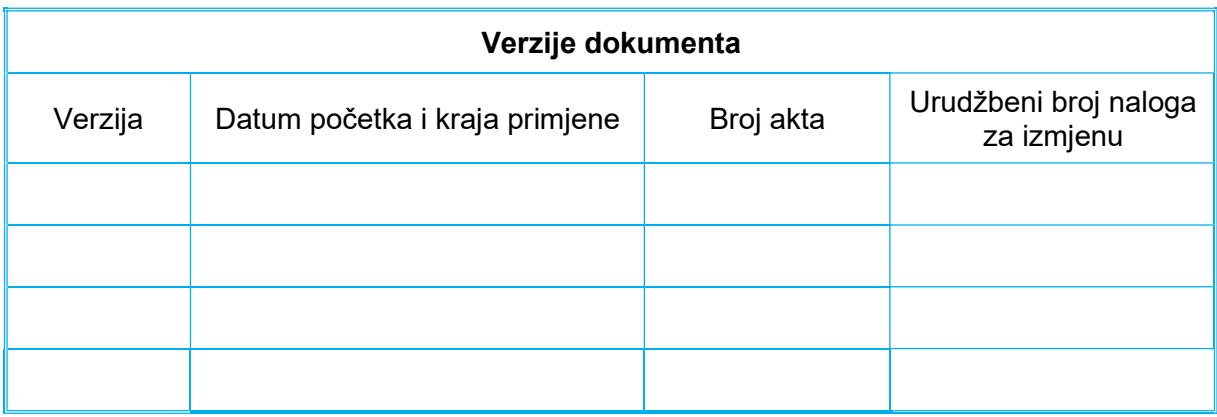

## Sadržaj

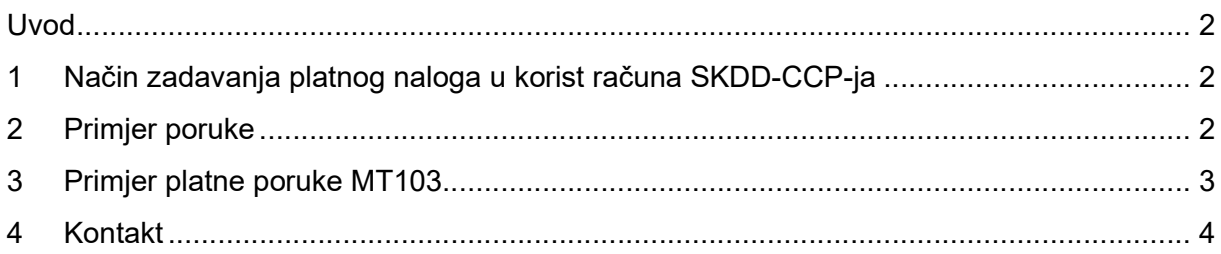

## Uvod

Uvođenjem eura kao nacionalne valute od 1.1.2023. SKDD-CCP Smart Clear d.d. (u nastavku: SKDD-CCP) postaje član sustava TARGET2 (engl. Trans-European Automated Real-time Gross settlement Express Transfer system) T2-HR.

Za potrebe namire platnih transakcija u svrhu provođenja transakcija s vrijednosnim papirima SKDD-CP će u T2-HR imati otvorena dva PM računa:

- HRPCCPHHR22 s BIC adresom CCPHHR22XXX (Račun za poravnanje)
- HRPCCPHHR22001 s BIC adresom CCPHHR22001 (Račun kolaterala)

Target2-HR omogućava namiru plaćanja u eurima u realnom vremenu na bruto načelu, s namirom u novcu središnje banke preko PM računa.

Platni promet provodi se u skladu sa Rasporedom rada utvrđen Odlukom o uvjetima za otvaranje i funkcioniranje PM računa u sustavu Target2-HR te Pravilnikom o Dnevnom rasporedu.

## 1 Način zadavanja platnog naloga u korist računa SKDD-CCP-ja

Platne naloge u korist računa SKDD-CCP-ja zadavat će članovi sudionici preko svojih poslovnih banaka korištenjem usluga platnog prometa koje im nude njihove poslovne banke. Platni nalozi provodit će se korištenjem SWIFT platne poruke MT103.

Platne poruke u korist računa SKDD-CCP-ja upućuje banka na SWIFT adrese SKDD-CCP-ja:

- CCPHHR22XXX (za Račun za poravnanje)
- CCPHHR22001 (za Račun kolaterala)

## 2 Primjer poruke

Da bi platna poruka bila valjana, mora biti semantički ispravna (provjerava sustav SWIFT-a), sadržavati ispravno popunjena polja poruke prema pravilima TARGET2-HR te podatke potrebne za ispravno procesiranje poruke od strane sustava SKDD-CCP-ja i to:

#### 1. Zaglavlje poruke

- 1.1. Ispravna SWIFT adresa primatelja: CCPHHR22XXX ili CCPHHR22001.
- 1.2. polje 103, kao oznaku servisnoga identifikacijskog koda mora imati upisanu oznaku 'TGT'.

#### 2. Tekstualni dio poruke

- 2.1. polje 20 referenca pošiljatelja (proizvoljno definira korisnik).
- 2.2. polje 23B vrijednost "CRED".
- 2.3. polje 32A upisuju se podaci o datumu valute (tekući datum), valuti plaćanja (uvijek "EUR") te iznosu uplate.
- 2.4. polje 50K Broj računa platitelja. U prvi red polja upisuje se broj računa platitelja, a u sljedeće redove polja naziv računa. Broj računa upisuje se u sljedećem formatu, bez razmaka: kosa crta ("/"), IBAN.
- 2.5. Polje 59A Ispravna SWIFT adresa primatelja: CCPHHR22XXX ili CCPHHR22001.
- 2.6. Polje 71A podatak o tome tko snosi troškove platnog prometa. Uvijek upisati vrijednost "SHA".
- 2.7. Polje 72 Poziv na broj. U sve platne poruke poziv na broj odobrenja/poziv na broj zaduženja upisuju se, u tekstualnom dijelu poruke, u polje 72. Za ispravno procesiranje poruke u sustavu SKDD-CCP-ja potrebno je ispravno upisati PNB odobrenja koji je članovima razvidan kroz aplikaciju SKDD-CCP-ja. PNB odobrenja se upisuje u treći red na način da se upiše oznaka "/ODO/" i brojčana oznaka poziva na broj odobrenja. Između modela poziva na broj (M) i pojedinih elemenata poziva na broj (P1, P2, P3, P4) upisuje se crtica ("-") bez razmaka (M-P1-P2-P3-P4).

## 3 Primjer platne poruke MT103

```
{1:F01CCPHHR22XXXX} 
{2:O1031046221116ABCDHR22XXXX} 
{3: 
{103 : TGT}{121:c9545438-5d9e-40c6-95ba-251683e7b178} 
{115:104442104442HR0000000052110872}} 
{4: 
:20:Referenca-1
:23B:CRED
:32A:221116EUR262,75
:50K:/HR9912345671399999999 
XXXY BROKERI
:59A:/CCPHHR22XXX
:71A:SHA
:72:/VPO/ 
/ZAD/HR01-035-16112022-446422
/ODO/HR01-035-16112022-446422
-}{5:{C7D8533F3DB4}}
```
## 4 Kontakt

U slučaju dodatnih pitanja ili reklamacija u vezi s provedbom plaćanja na novčani račun za namiru molimo kontaktirajte nas na sljedeće telefonske brojeve:

- (01) 46-07-356, 46-07-301 Odjel operativnih poslova

Ova Korisnička uputa stupa na snagu danom donošenja, a primjenjuje se od 1.1.2023.g.

#### UPRAVA

Broj: Zagreb, 21.11.2022.

PREDSJEDNIK UPRAVE

Ante Romić